# Universit`a di Verona

Corso di Laurea in Bioinformatica Laboratorio di Elementi di Architetture e Sistemi Operativi 24 Luglio 2015

#### Esercizio 1 (11 punti)

Scrivere una funzione assembler LC3 che preso come input l'indirizzo di una stringa di dimensione <10 caratteri nel registro R1 e un carattere (codice ASCII) nel registro R2, riporta in R3 il numero di occorrenze del carattere nella stringa.

Si scriva inoltre il main, che legga da tastiera la stringa (NON é necessario fare controlli sulla lunghezza, si assume che sia comunque e sempre al massimo lunga 9 caratteri) e successivamente legga un carattere, chiami la funzione da te realizzata, e al termine stampi a video il valore restituito dalla funzione.

I parametri devono essere caricati esclusivamente nei registri indicati e la funzione deve usare esclusivamente i registri indicati per passare i parametri.

E´ indispensabile commentare il codice indicando almeno nelle parti salienti cosa si intende fare. La mancanza di commenti puó comportare la nullitá dell'esame.

Si presti molta attenzione alle conversioni tra caratteri e numeri, lo zero in ASCII vale 48d.

## Esercizio 2 (11 punti)

Scrivere uno script bash per concatenare un insieme di file aventi la stessa estensione e contenuti nella stessa directory.

Lo script deve ricevere 3 argomenti nella linea di comando: l'estensione, la directory che contiene i file e il nome del file di output in cui deve essere salvata la concatenazione finale.

I dati concatenati devono essere ordinati alfabeticamente prima di essere memorizzati nel file di output. Lo script deve controllare che il numero di argomenti della linea di comando sia giusto ed in caso contrario deve visualizzare un messaggio indicante il corretto utilizzo dello script. Infine lo script deve visualizzare un messaggio di errore anche nel caso in cui la directory fornita come argomento alla linea di comando non esista.

## Esercizio 3 (11 punti)

Scrivere un programma C in cui un processo P crea un figlio F. P deve eseguire il comando 1s -a e restituire l'output del comando a F utilizzando una pipe. F deve visualizzare nello stdout i dati ricevuti da P.

#### Eventuali System Call che possono essere utili:

```
#include <stdio.h>
#include <unistd.h>
#include <sys/wait.h>
#include <sys/types.h>int pipe(int filedes[2]);
pid_t fork(void);
int execl(const char *path, const char *arg, ...);
int execlp(const char *file, const char *arg, ...);
int execle(const char *path, const char *arg , ..., char * const envp[]);
int execv(const char *path, char *const argv[]);
int execvp(const char *file, char *const argv[]);
int dup(int oldfd);
int dup2(int oldfd, int newfd);
ssize_t read(int fd, void *buf, size_t count);
ssize_t write(int fd, const void *buf, size_t count);
int close(int fd);
int open(const char *pathname, int flags, mode_t mode);
int creat(const char *pathname, mode_t mode);
```
#### Soluzione 1

. ORIG X3000 LEA RO, STRINGA ; PREDISPONGO LA DOMANDA PUTS LEA R3, STRING LD R2, LF ; Load 10 AGAIN : GETC ; Request keyboard OUT ; Stampo il carattere a video ADD R1, R2, R0 ; Test for terminating BRz EXIT ; character STR RO, R3, #0 ADD R3 , R3 , #1 BRnzp AGAIN ; ... Continuo all'infinito EXIT: LD RO, ZERO STR RO, R3, #0 ; Termino la stringa letta ; Leggo il carattere LEA RO, CARATTERE ; PREDISPONGO LA DOMANDA PUTS GETC ; Request keyboard OUT ; Stampo il carattere a video ADD R2, R0, #0 ; Metto il carattere in R2 come richiesto LEA R1, STRING ; Metto indirizzo in R1 JSR CONTA LD R0 , ASCII ADD RO, RO, R3 OUT HALT CONTA:  $; R1 \leq -$  Indirizzo  $; R2 \leq -$  Carattere NOT R2 , R2 ADD R2, R2, 1 ; Trovo l'opposto del carattere AND R3 , R3 , 0 inizioW:<br>LDR R4, R1, #0  $; R4 < - STRING[i]$ BRnz fineW ADD R1, R1, #1 ; INCREMENTO IL PUNTATORE ADD R4, R4, R2 BRnp inizioW ; Se il carattere non e' quello avanzo ADD R3, R3, 1 ; Se e' quello incremento e poi avanzo BRnzp inizioW fineW: RET

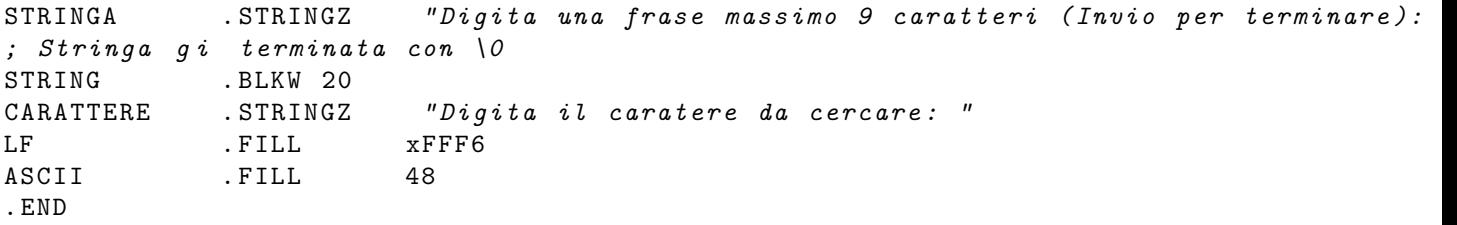